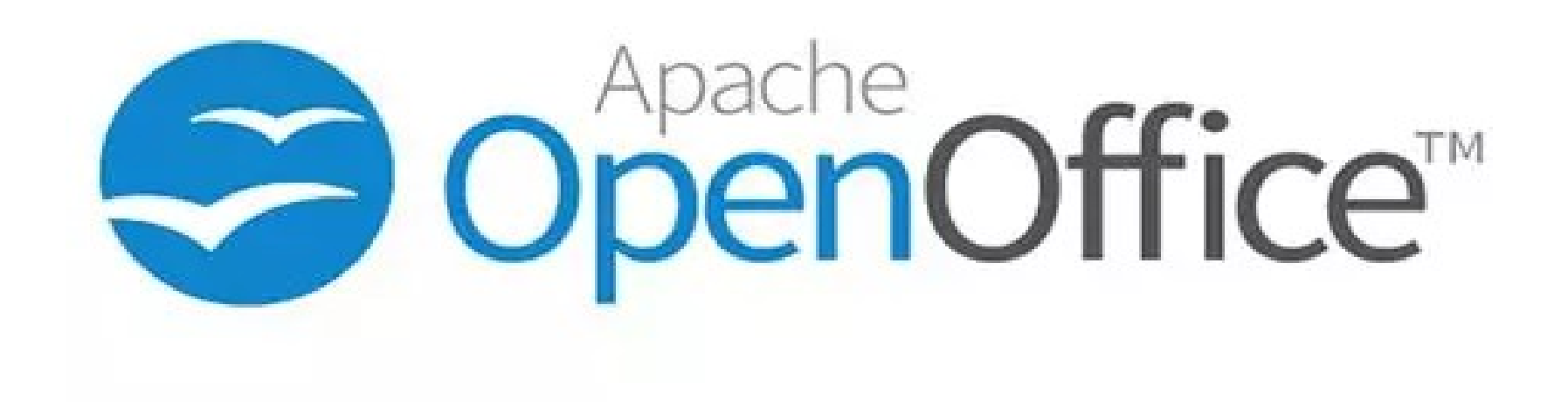

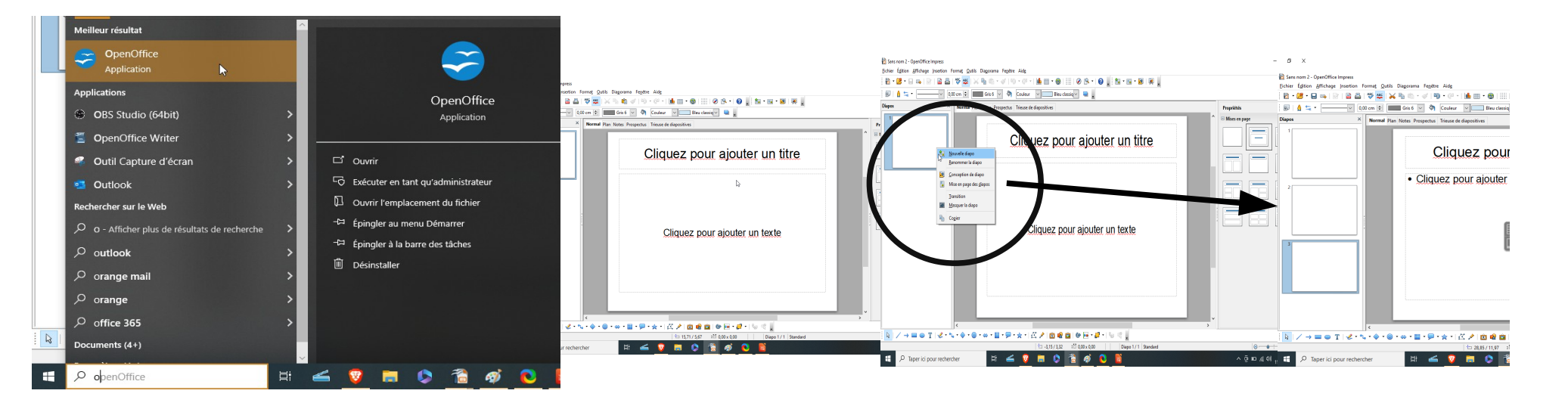

## Sans nom 2 - OpenOffice Impress

 $\Box$   $\times$ 

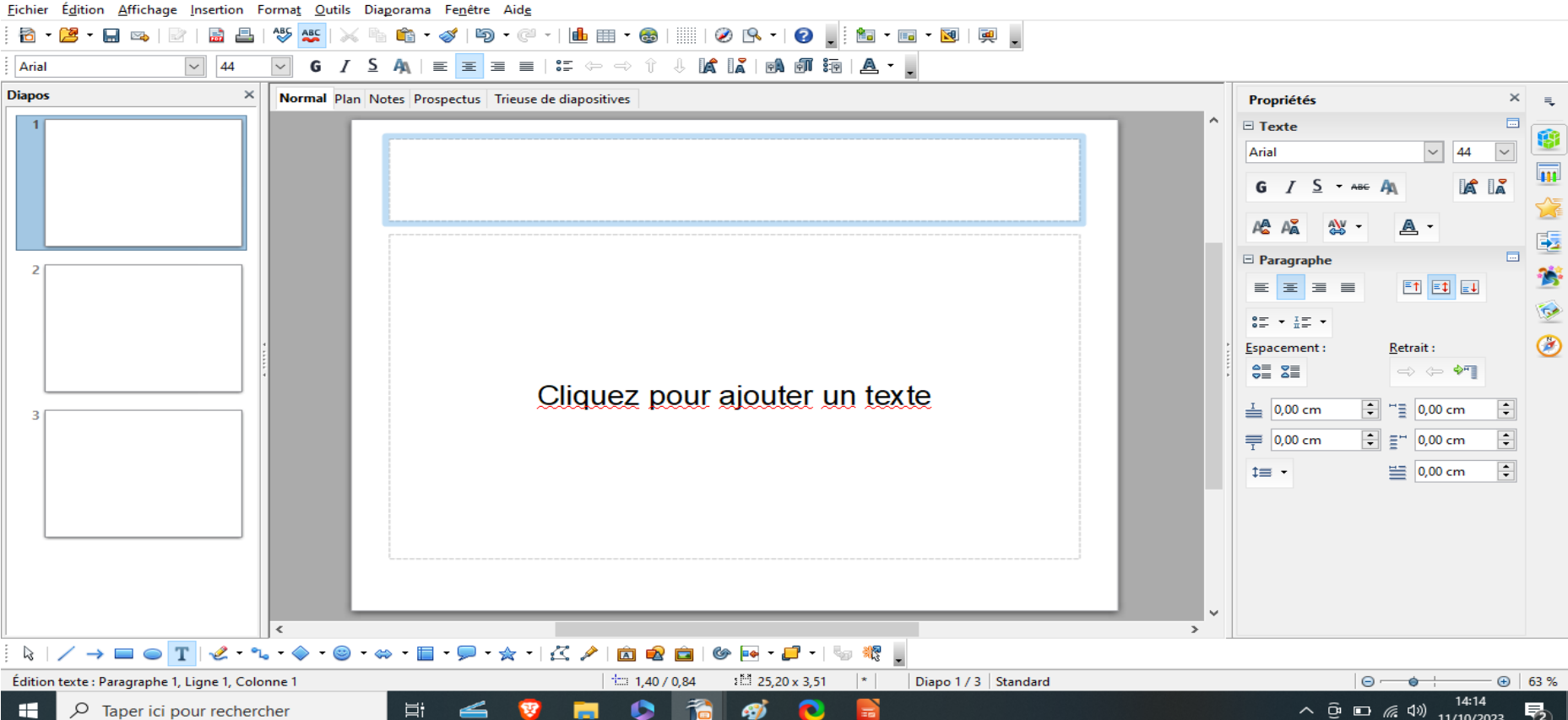

 $\bullet$ 

## **FICHIER/ ENREGISTRER SOUS .ODP: nomprenom**

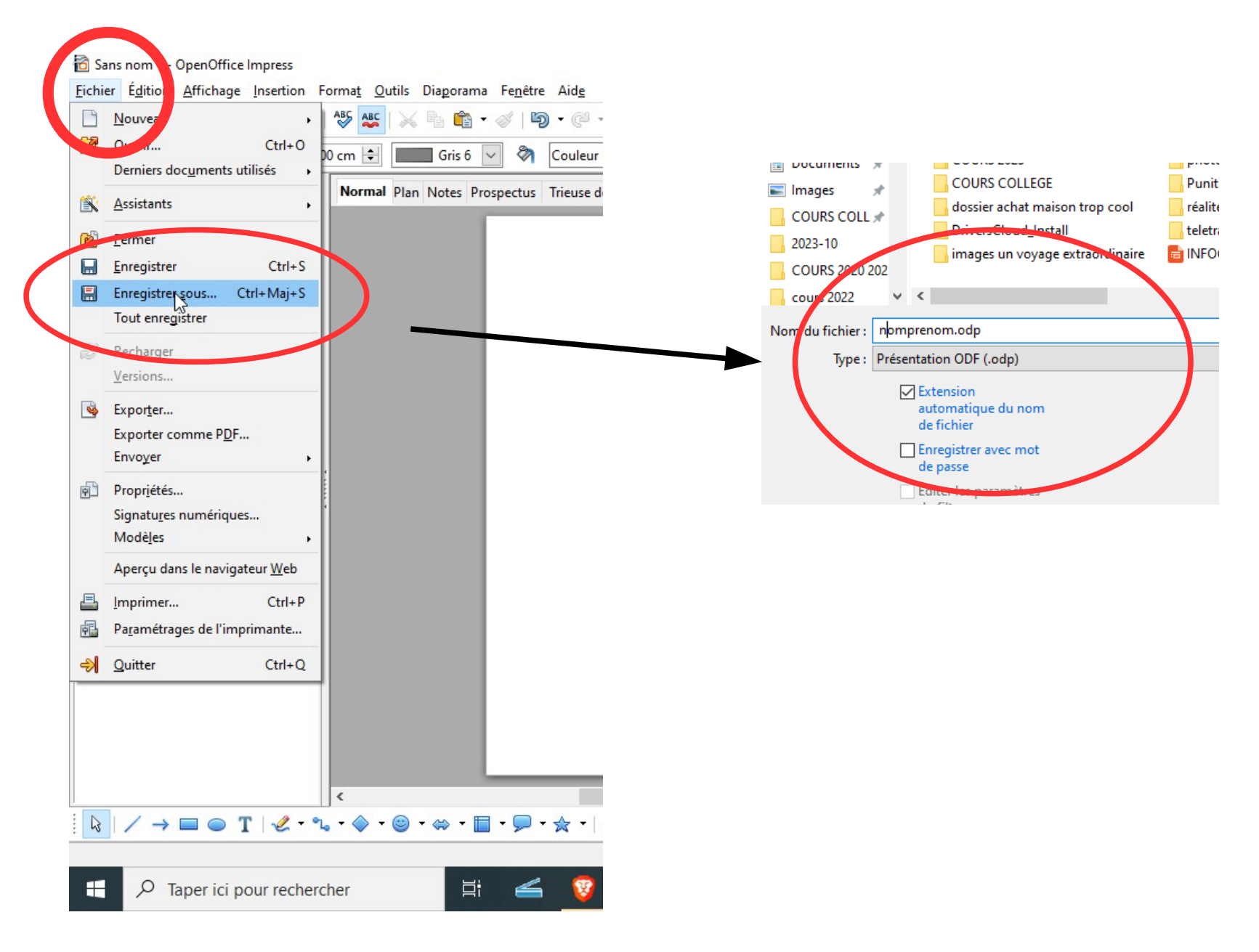

## **FICHIER/ EXPORTER COMME .PDF : nomprenom**

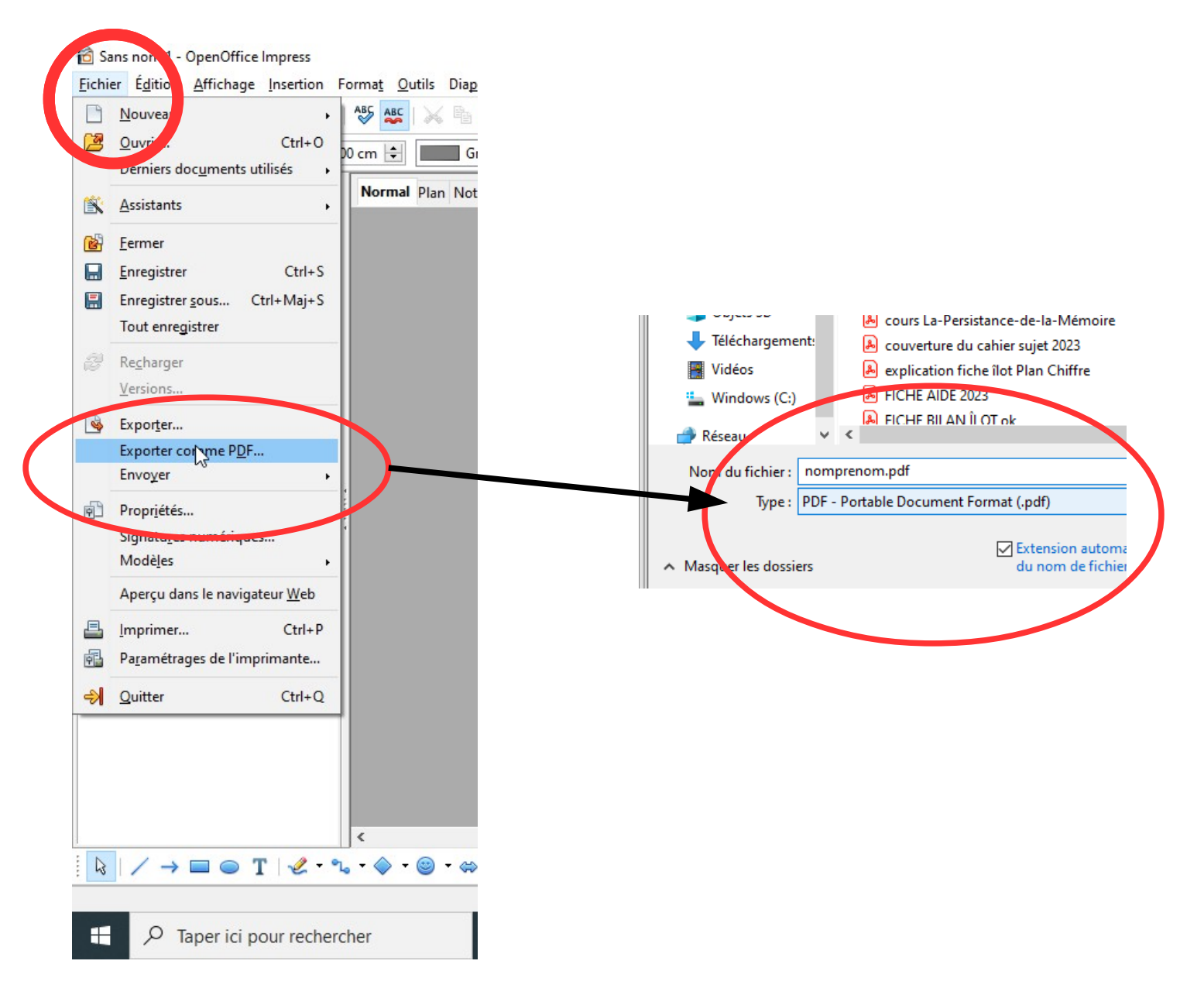